# **INNEO KURSDETAILS**

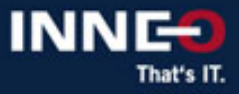

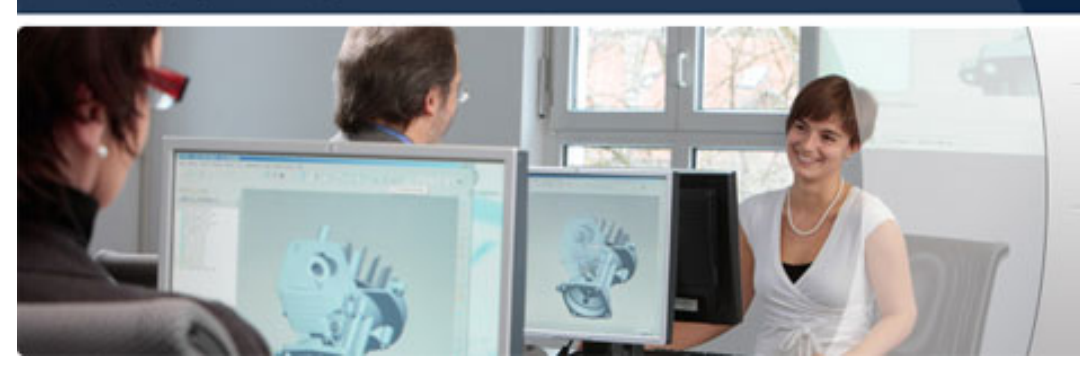

**Ihr Vorsprung durch Aus- und Weiterbildung** mit INNEO

# **ANSYS Mechanical: Kontakte**

**Version Standard** 

#### **Teilnehmer**

Konstrukteure und Entwickler von Baugruppen.

#### **Inhalt**

- Automatische Kontakterkennung
- Kontaktelemente konfigurieren
- Hintergründe der Kontaktformulierungen
- Verbindungselemente (Gelenke, Federn, Dämpfer, Balken, Seile)
- Kontakt-Tool und Verbindungsarbeitsblatt
- Analyseeinstellungen
- Kontakte über Lastschritte hinweg verändern

#### **Voraussetzungen**

Grundkenntnisse Ansys Mechanical (z.B. durch Schulung Einführung Ansys Mechanical)

# **Ziel**

- In diesem Kurs lernen Sie die Handhabung von Kontaktbedingungen, Gelenkmechanismen und anderen Verbindungselementen wie Federn, Dämpfer und Balken kennen.
- Ansys Mechanical ermöglicht Ihnen, Simulationen für strukturmechanische Baugruppen oder auch gekoppelte multi-physikalische Problemstellungen effizient in der Ansys Workbench-Umgebung durchzuführen.
- Verbindungen zwischen einzelnen Bauteilen werden in Ansys Mechanical auf verschiedene Weise hergestellt.
- Kontaktbedingungen beinhalten Effekte wie Gleiten, Abheben, Reibung, Steifigkeit oder Wärmeübergang.
- Sie konfigurieren die automatische Kontakterkennung so, dass die meisten Kontaktbereiche automatisch definiert werden und definieren weitere Kontakte manuell.
- Sie nutzen die Einstellungen der Kontaktmodellierung, Vernetzung und Löser in Ansys Mechanical zur performanten Berücksichtigung dieser Effekte in Ihrer Baugruppensimulation.
- Sie erkennen, unter welchen Voraussetzungen Kontakte und wann Gelenke vorteilhaft für eine Simulation sind.
- Sie verstehen die Funktionsweise der Kontaktelemente in ihren verschiedenen Formulierungen.
- Sie nutzen eindimensionale Elemente wie Federn, Dämpfer, Balken und Seile zur effizienten Modellierung.
- Sie verändern Kontaktkonfigurationen über Lastschritte hinweg.
- Sie nutzen die Kontakt-Tools und das Verbindungsarbeitsblatt zur Kontrolle von komplexen Kontaktsituationen.

# **Besonderheiten**

- Für die Durchführung des Trainings sind mindestens 3 Teilnehmer erforderlich. Die finale Terminbestätigung erhalten Sie ca. 2 Wochen vor Trainingsbeginn per E-Mail.
- Sollte der Termin aus unserer Sicht unsicher sein, werden wir Sie benachrichtigen und Ihnen Alternativtermine vorschlagen.
- Bitte nehmen Sie bei Trainings in einem der INNEO Trainingsstandorte bis dahin keine Reisereservierungen vor. Sollten Sie aus terminlichen Gründen (Projektabhängigkeit) eine verbindliche Terminreservierung benötigen, setzen Sie sich bitte vor der Beauftragung mit uns in Verbindung.

# **Die Kursdauer und Kurszeiten entnehmen Sie bitte dem jeweiligen Kurstermin auf der Webseite**

**Sie haben Fragen? Rufen Sie uns an oder schreiben Sie uns:**

**INNEO Solutions GmbH** IT-Campus 1 73479 Ellwangen Telefon: +49 (0)7961 890-162 Telefax: +49 (0)7961 890-77613 E-Mail: training@inneo.com